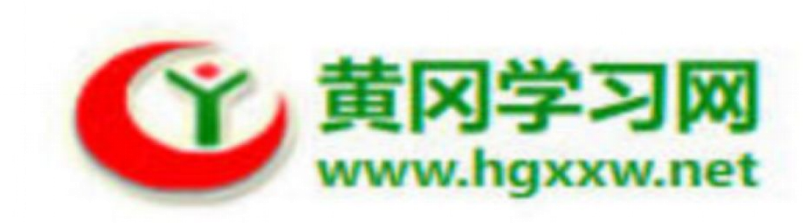

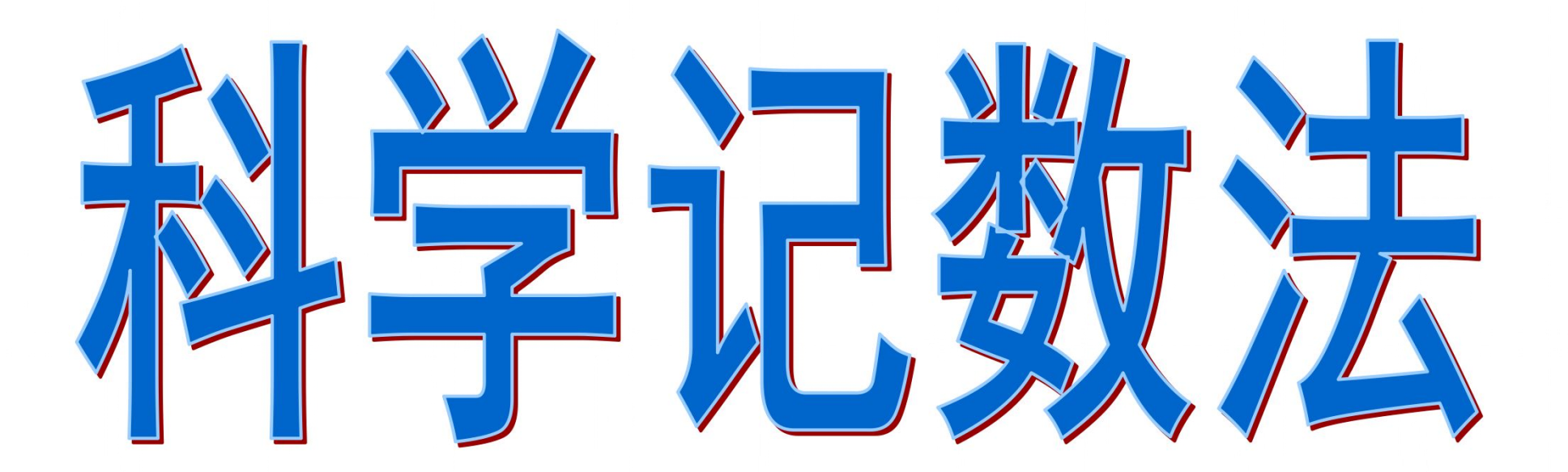

让我们先观察**10**的乘方有什么特点?

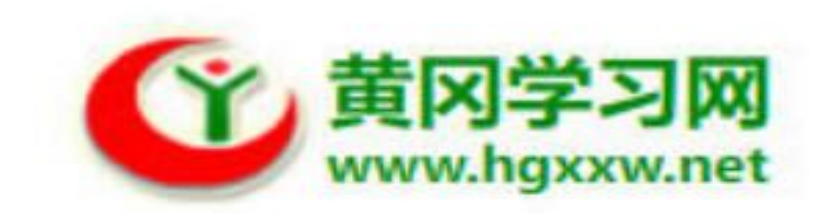

**102**=**100**,**103**=**1000**,**104**=**10000**,**…** 

 即**10**的**n**次幂等于**10…0**(在**1**的后面有**n**个**0**),所以 可以利用**10**的乘方表示一些大数,例如**567000000**= **5.67**×**100000000**=**5.67**×**10<sup>8</sup>**

 读作:"**5.67**乘**10**的**8**次方 (幂)" .

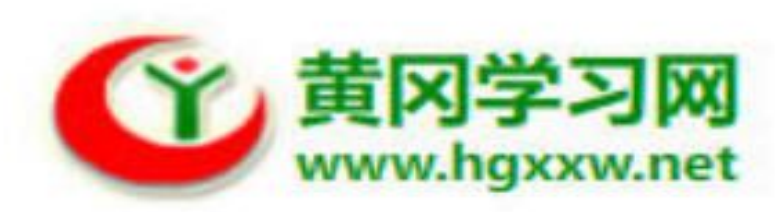

## 把一个绝对值大于10的数表示成a×10r的形式, 称为 科学记数法. 其中1≤|a|<10, n为这个数的整数位数减1.

例如: 831.5的整数部分是3位, 用科学记数法表示为  $8.315 \times 10^{2}$ .

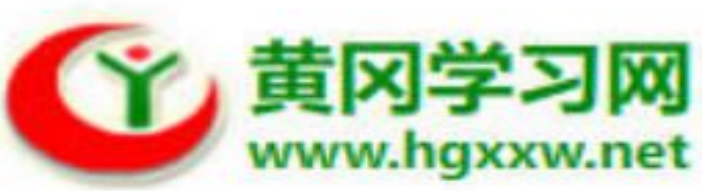

对于ර对値小于1的数, 也可以用科学記数法表示·  
如0.01=1÷100= 
$$
\frac{1}{100}
$$
=10<sup>-2</sup>.  
一殺地, 当p≠0, n是正整数时, p<sup>-n</sup> =  $\frac{1}{p^n}$ 

 把一个绝对值小于**1**的数表示成*a*×**10**-**n**的形式,其中**1≤|a|** <**10**,**n**是从左向右看第一个不是**0**的数字起的数的前面的**0**的 个数(包括小数点前的**0**).

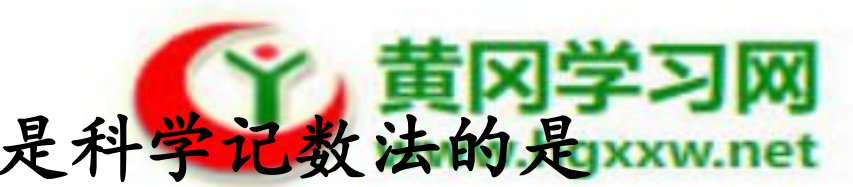

## 例1、在下列各大数的表示方法中,不是科学记数法的是  $(D)$

- A.  $9597000 = 9.579 \times 10^6$
- B.  $17070000 = 1.707 \times 10^{7}$
- C.  $9976000 = 9.976 \times 10^6$
- D.  $10000000 = 10 \times 10^6$

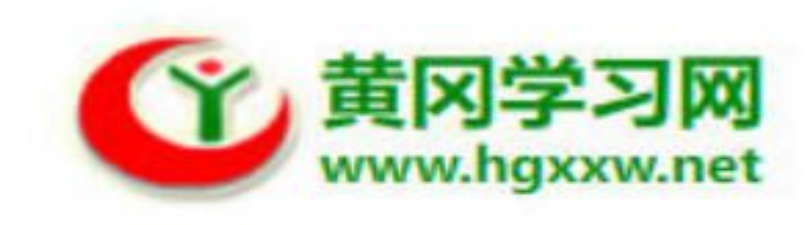

## 例**2**、用科学记数法表示下列各数:

 $(1)$  5 600 000 = 2.56 $\times$ 10<sup>6</sup>

$$
(3) -1 605 000 = -1.605 \times 10^7
$$

$$
(3) 0.00678 \times 10^8 = 6.78 \times 10^5
$$

 (**4**)**0.00012 1**

$$
= 1.2 \div 10000 = 1.2 \div 10^4 = 1.2 \times \frac{1}{10^4} 1.2 \times 10^{-4}
$$

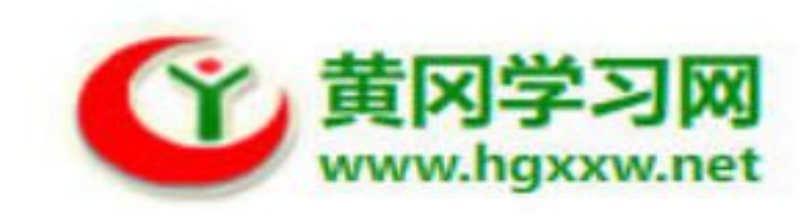

## 例3、写出下列科学记数法所表示的原数.

(1) 
$$
2.5 \times 10^2 = 250
$$
  
\n(2)  $-9 \times 10^9 = -9000000000$   
\n(3)  $-3.6 \times 10^{-4} = -0.00036$ 

小结:用科学记数法表示绝对值较大的数时,注意a×10<sup>n</sup> 中*a*的范围是**1≤|***a***|<10**,**n**是正整数,**n**与原数的整数部分的位 数**m**的关系是**m**-**1**=**n**;反过来由用科学记数法表示的数写出 原数时,原数的整数部分的数位**m**比**10**的指数大**1**.即**m**=**n**+ **1**﹒

 把一个绝对值小于**1**的数表示成*a*×**10**-**n**的形式,这里 **1≤|***a***|<10**,**n**是从左向右看第一个不是**0**的数字起的数的前面的 **0**的个数(包括小数点前的**0**).

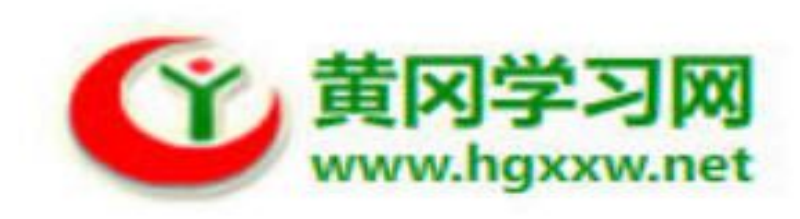